# Welcome to EMUG 2016

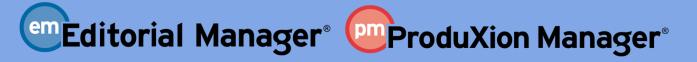

www.ariessys.com

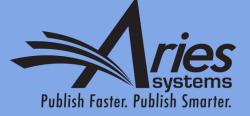

Many Shades of Open Peer Review Dmitri Khodjakov, Account Coordinator dkhodjakov@ariessys.com

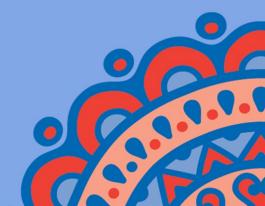

Agenda

- Open Peer Review
  - Author Experience
  - Reviewer Experience
- Journal-to-Journal Transfer of Review Forms
- Reviewer Discussion Forums

# Open vs. Blinded Peer Review

- Blinded Peer Review
  - Author never sees reviewer names
  - Author may be given access to blinded attachments
  - Author does not see un-blinded full review form, only pieces merged into decision letter
  - Reviewers do not see other reviewers' comments until a decision is made

- Open Peer Review
  - Author can see reviewer names
  - Author can see un-blinded attachments
  - Author can see un-blinded individual review form outside of decision letter (based on configuration)
  - Reviewers can see other reviewers' comments before final decision

# Open Peer Review in Editorial Manager

- EM can be configured to:
  - Allow Authors to see Reviewers' identities and reviews
  - Allow Reviewers to see other Reviewer identities and reviews early in the peer review process
  - Transfer reviews and Reviewer information when submissions are transferred to other publications

# Author Experience

# Author Access to Un-Blinded Reviews

- Two choices:
- After First Decision
  - Submissions Needing Revision folder
  - Revisions Sent back to Author folder
  - Incomplete Submissions Being Revised folder
  - Revisions Waiting for Author's Approval folder
  - Revisions Being Processed folder

# Author Access to Un-Blinded Reviews

- Two choices:
- After First Decision
  - Submissions Needing Revision folder
  - Revisions Sent back to Author folder
  - Incomplete Submissions Being Revised folder
  - Revisions Waiting for Author's Approval folder
  - Revisions Being Processed folder
- OR: After Final Decision
  - Submissions with a Decision folder

# View Reviewer Comments link in Author folder(s)

| Submissions with an Editorial Office Decision for Author Anthony Author                               |                         |                                            |                              |                   |  |  |
|----------------------------------------------------------------------------------------------------|-------------------------|--------------------------------------------|------------------------------|-------------------|--|--|
| Page: 1 of 1 (2 total completed submissions)                                                          |                         |                                            |                              |                   |  |  |
| ■ Action ▲                                                                                            | Manuscript Number<br>▲▼ | Title<br>▲▼                                | Initial Date Submitted<br>▲▼ | Status Date<br>▲▼ |  |  |
| View Submission<br>View Reviewer Comments<br>View Decision Letter<br>Correspondence<br>Send E-mail    | DEMODK122-2016-00630    | Submission for Open Peer Review            | Jun 4 2016 3:03PM            | Jun 4 2016 3:25PM |  |  |
| View Submission<br>View Reviewer Comments<br>View Decision Letter<br>Correspondence<br>Send E-mail    | DEMODK122-2016-00629    | I can view reviewer comments on this paper | Jun 4 2016 3:03PM            | Jun 4 2016 3:55PM |  |  |
|                                                                                                    | Pa                      | ge: 1 of 1 (2 total completed submissions) |                              |                   |  |  |
| << Author Main Menu<br>You should use the free Adobe Reader 10 or later for best PDF Viewing results. |                         |                                            |                              |                   |  |  |
|                                                                                                    |                         |                                            |                              |                   |  |  |

# Author page – View Reviewer Comments

| View Reviewer Comments fo<br>DEMODK122-2016-00629R<br>'I can view reviewer commo                                                       | 1                              |                      |                              |
|----------------------------------------------------------------------------------------------------|--------------------------------|----------------------|------------------------------|
|                                                                                                    |                                |                      |                              |
| Click the Reviewer recommendation term                                                                                                 | to view the Reviewer comments. |                      |                              |
| Click the Reviewer recommendation term                                                                                                 | to view the Reviewer comments. | Revision 1           | Original<br>Submission       |
|                                                                                                    |                                | Revision 1<br>(None) |                              |
| Rebecca Reviewer (Reviewer 1) 🦟                                                                                                    | Reviewer comments.             |                      | Submission                   |
| Click the Reviewer recommendation term<br>Rebecca Reviewer (Reviewer 1)<br>Randy Reviewer (Reviewer 2)<br>Robert Reviewer (Reviewer 3) |                                | (None)               | Submission<br>Major Revision |

### View Un-blinded Reviewer Comments – for Author

| al<br>ision |
|-------------|
| evision     |
| evision     |
|             |
|             |
|             |

|            | viewer R          | 1S Sho                      |      | or Revision   |
|------------|-------------------|-----------------------------|------|---------------|
|            | Author:           |                             |      |               |
| mments to  |                   | am providing to the author  |      |               |
|            |                   | am providing to the author. |      |               |
|            |                   | am providing to the author. |      |               |
|            | comments that I a | am providing to the author. |      |               |
| se are the | comments that I a | am providing to the author. | Size | Last Modified |

01----

# Un-blinded Attachments for Authors

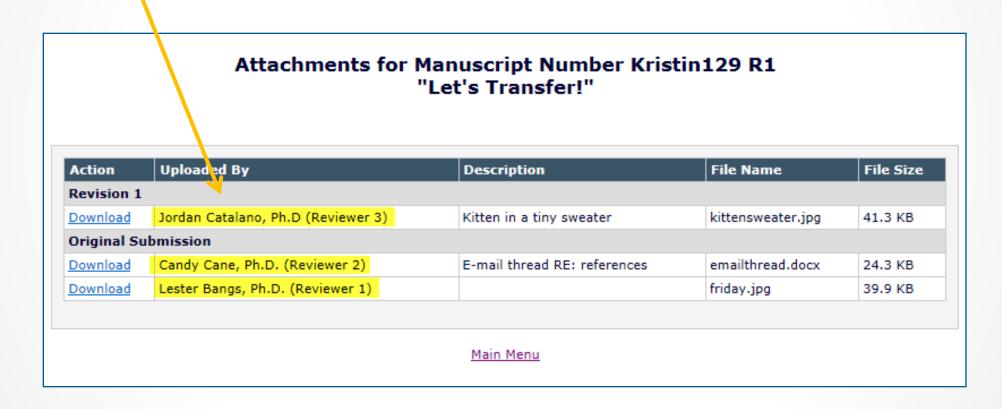

• Role Manager -> Author Role

- Allow Access to Reviewer Names and Reviews
  - > Sub-permissions:
    - After Final Decision of Accept, Reject, or Reject and Transfer OR

After First Decision

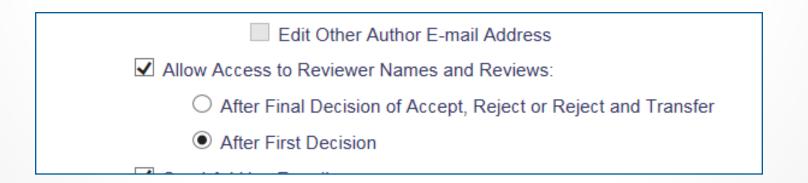

- Each piece of review form may be made available or hidden
  - Policy Manager -> Overall Manuscript Rating Question Settings
    - 'Display Reviewer Manuscript Rating to Author'

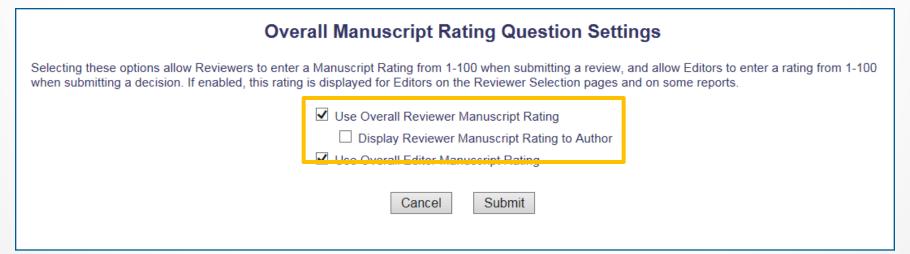

- Each piece of review form may be made available or hidden
  - Policy Manager -> Match Review Forms to Article Types and Reviewer Roles
  - Manuscript Rating Questions
    - 'Display Responses to Author'

| Review                                                                                                    | Form and Manuscript Rating                                   | Configuration                                                                                                    |  |  |
|----------------------------------------------------------------------------------------------------|--------------------------------------------------------------|----------------------------------------------------------------------------------------------------|--|--|
| In the grid below, please specify the Review Form to use for each Article Type / Reviewer Role combination. Checking "Use Manuscript Rating Questions" turns on Manuscript Rating Questions for Reviewers of the specified Article Types. Use the "Select" link to choose which Manuscript Rating Questions to use for the associated Article Type and Reviewer Role. |                                                              |                                                                                                    |  |  |
| Display Manuscript                                                                                                    | Cancel Submit<br>Rating Question Responses to Author' for al | I Reviewer Roles/Article Types                                                                                                |  |  |
| Reviewer Role                                                                                                    | Reviewer                                                     | Statistical Reviewer                                                                                                    |  |  |
| Article Type                                                                                                    |                                                              |                                                                                                    |  |  |
| A new article type                                                                                                    | New: Sample Form 1                                           | New: Default Review Form  V Use Manuscript Rating Questions Select Display Responses to Author Revised: Default Review Form V |  |  |

- Each piece of review form may be made available or hidden
  - Policy Manager -> Create/Edit Review Forms
  - Custom Review Questions
    - 'Visible to Author'

|               |                                                    | Edit Review                | Form                             |                      |               |
|---------------|----------------------------------------------------|----------------------------|----------------------------------|----------------------|---------------|
| Review Form I | Name: Sample Form 1                                |                            |                                  |                      |               |
| Custom Re     | view Questions                                     |                            |                                  |                      |               |
| Select Q      | uestions                                           |                            |                                  |                      | _             |
| Order         | Question                                           | Required for<br>Submission | Visible to<br>Other<br>Reviewers | Visible to<br>Author | Actions       |
| 1             | What is the Question?                              |                            |                                  | <ul><li>✓</li></ul>  | Remove        |
| 2             | Are the conclusions valid from the data presented? |                            |                                  |                      | <u>Remove</u> |

### Reviewer Experience

# **Reviewer Experience**

- "Traditional" Reviewer RoleManager permission 'View Un-Blinded Comments' gives access to un-blinded reviews after Author Notification letter sent
- Open Peer Review based on Reviewer RoleManager permission 'View Un-blinded Reviews for Open Peer Review'

# Reviewer Experience

- For Open Peer Review, at *invitation*, Reviewers have access to:
  - Un-blinded completed reviews for prior revisions AND
  - Un-blinded completed reviews for the current revision
  - Decision letters for all revisions
  - Un-blinded Attachments for all revisions (if configured as available to other reviewers)

- New Invitations folder
- Pending Assignments folder
- Completed Assignments folder
- Submit Recommendation and Comments page (a/k/a 'Review Form')
- View Reviewer Comments page
- View Individual Reviewer Comments page
- View Attachments page

• <u>View Reviewer Comments</u>, <u>View Attachments</u>, <u>View</u> <u>Decision Letter</u> links available earlier in process

| ou have been invited to review the following manuscripts. Please Agree to review or Decline to review the manuscript.<br>Page: 1 of 1 (1 total submissions) |                            |                          |                                                       |                   | Display                     |
|----------------------------------------------------------------------------------------------------|----------------------------|--------------------------|-------------------------------------------------------|-------------------|-----------------------------|
| ■ Action ▲                                                                                                    | Manuscript<br>Number       | Article<br>Type          | Article<br>Title                                      | Current<br>Status | Date<br>Reviewer<br>Invited |
| View Abstract<br>View Attachments<br>Discussion<br>Agree to Review<br>Decline to Review<br>View Reviewer Comments<br>View Decision Letter<br>Send E-mail    | DEMODK122-2016-<br>00629R1 | Original Study<br>(demo) | Reviewers can see unblinded reviews on this<br>paper. | Under<br>Review   | Jun 5 2016<br>1:53PM        |

• Reviewer sees un-blinded reviews if other reviewer completed review for any revision

View Reviewer Comments for Manuscript DEMODK122-2016-00629R1 "Reviewers can see unblinded reviews on this paper."

Click the Reviewer recommendation term to view the Reviewer comments.

|                               | Revision 1       | Original<br>Submission |
|-------------------------------|------------------|------------------------|
| Rebecca Reviewer (Reviewer 1) | Reviewer Invited | Major Revision         |
| Randy Reviewer (Reviewer 2)   | Accept           | Minor Revision         |
| Robert Reviewer (Reviewer 3)  | Reviewer Invited | Accept                 |
| Author Decision Letter        |                  | Revise                 |

#### DEMODK122-2016-00629R1 "Reviewers can see unblinded reviews on this paper." Revision 1

#### Rebecca Reviewer (Reviewer 1)

| Reviewer Recommendation Term:                                                    |                           | Accept |
|----------------------------------------------------------------------------------|---------------------------|--------|
| Overall Reviewer Manuscript Rating:                                              |                           | N/A    |
| Custom Review Question(s)                                                        | Response                  |        |
| Are you willing to review the revision of this manuscript?                       |                           |        |
| Custom Reviewer Question #1                                                      | Custom Reviewer Answer #1 |        |
| Custom Question #2                                                               | Custom Reviewer Answer #1 |        |
| 1. Is the manuscript technically sound, and do the data support the conclusions? | Yes                       |        |

Close

| Manuscript Rating Question(s):                                    | Scale  | Rating |
|-------------------------------------------------------------------|--------|--------|
| The subject addressed in this article is worthy of investigation. | [1-3]  | 2      |
| The information presented was new.                                | [1-5]  | 3      |
| The conclusions were supported by the data.                       | [1-10] | 5      |

#### **Comments to Editor:**

Reviewer comments to editor

#### **Comments to Author:**

Reviewer comments to author

#### • Attachments page is also un-blinded

#### Attachments for Manuscript Number DEMO-D-13-00008R1 "Test Submission Article Title "

| Action          | Uploaded By                     | Description                 | File Name                              | File Size |
|-----------------|---------------------------------|-----------------------------|----------------------------------------|-----------|
| Revision 1      | L                               |                             |                                        |           |
| <u>Download</u> | Ron Reviewer, MD (Reviewer 1)   | attachment for Rev 1        | Symbol_Test.doc                        | 268 KB    |
| Download        | Roger Reviewer, MD (Reviewer 2) | attachment                  | suggestion for research protocols.docx | 275KB     |
| Download        | Lisa Reviewer, PhD (Reviewer 3) | Attachment                  | leading issue.docx                     | 129 KB    |
| Original S      | ubmission                       |                             |                                        |           |
| <u>Download</u> | Ron Reviewer, MD (Reviewer 1)   | attachment relating to MS # | quick add.docx                         | 326 KB    |
| Download        | Editor-in-Chief                 | attachment relating to MS # | requirements.docx                      | 14.7 KB   |
| Download        | Roger Reviewer, MD (Reviewer 2) | attachment relating to MS # | screen shot.docx                       | 674 KB    |

# Configuration for Reviewers

Role Manager -> Reviewer Role:
 View Un-Blinded Reviews for Open Peer Review

#### Edit Role Definition

Role Name:\* Reviewer

Maximum Role name is 40 characters.

Check the functions that this role is permitted to perform.

| General Permissions (Applicable to All Reviewer Pages) |  |
|--------------------------------------------------------|--|
| ✓ View Manuscript Number                               |  |
| ✓ View Article Type                                    |  |
| ✓ View Article Title                                   |  |
| ✓ View Status Date                                     |  |
| ✓ View Current Status                                  |  |
| ✓ View Assigning Editor                                |  |
| ✓ View Author Decision Letter                          |  |
| ○ View Unblinded Version                               |  |
| View Blinded Version                                   |  |
| View Un-Blinded Reviews for Open Peer Review           |  |
| ✓ View Other Reviewer's Comments to Author             |  |

Open Peer Review Merge Fields
Separate merge fields are available for open peer review:

- %OPEN\_INDIVIDUAL\_REVIEWER\_COMME NTS\_TO\_AUTHOR%
- %OPEN\_LINKED\_REVIEWER\_COMMENTS\_ TO\_AUTHOR%
- %OPEN\_LINKED\_REVIEWER\_COMMENTS\_ TO\_EDITOR%
- %OPEN\_LINKED\_REVIEWER\_RESPONSES\_A
   ND\_INDIVIDUAL\_COMMENTS\_TO\_AUTHO R%
- %OPEN\_RESPONSES\_AND\_INDIVIDUAL\_C OMMENTS\_TO\_AUTHOR%

- %OPEN\_REVIEWER\_COMMENTS\_TO\_AUTH OR%
- %OPEN\_REVIEWER\_COMMENTS\_TO\_EDIT OR%
- %OPEN\_REVIEWER\_RESPONSES\_AND\_IND IVIDUAL\_COMMENTS\_TO\_AUTHOR%
- %OPEN\_REVIEW\_QUESTIONS\_AND\_RESPO NSES%
- %OPEN\_ALL\_RESPONSES\_AND\_INDIVIDU AL\_COMMENTS\_TO\_AUTHOR%

### **Transfer of Reviews**

### **Transfer Feature in EM**

- Review Information can be transferred from an EM journal to a non-EM journal
- Review Information can be transferred from one EM journal to another EM journal
- Reviewers are asked at time of review if information may be transferred

# **Transfer Authorization**

- If this submission is transferred to another publication, do we have your consent to include your identifying information?
- 2. If this submission is transferred to another publication, do we have your consent to include your review?

If yes to both of the above, a third question appears:

3. If this submission is transferred to another publication with "Open Peer Review", do we have your consent to publish your review in a pre-publication history?

### **Transfer Authorization**

• Reviewers are shown Transfer Authorization questions (if configured)

| Reviewer Recommendation and Comments for Manuscript Number DEMO-100-81                                                                                           |
|----------------------------------------------------------------------------------------------------|
| Open Peer Review - what's next on the horizon                                                                                                    |
| Original Submission                                                                                                    |
| Betsy Ross (Reviewer 1)                                                                                                    |
|                                                                                                    |
| Recommendation No Recommendation 🗸 Overall Manuscript Rating (1-100)                                                                                             |
|                                                                                                    |
| Transfer Authorization                                                                                                    |
| [Instructions]                                                                                                    |
| * If this submission is transferred to another publication, do we have your consent to include your identifying information?                                     |
| ◯ Please Select Response   ● Yes ◯ No                                                                                                    |
| * If this submission is transferred to another publication, do we have your consent to include your review?                                                      |
| ○ Please Select Response  ● Yes ○ No                                                                                                    |
|                                                                                                    |
| * If this submission is transferred to another publication with "Open Peer Review", do we have your consent to publish your review in a pre-publication history? |
| Please Select Response      Yes      No                                                                                                    |
|                                                                                                    |

### **Transferred Submissions**

For EM-to-EM transfer, submission lands in the "Transferred Submissions" folder on receiving site
View Transferred Information link

 Transferred Submissions - Dmitri Khodjakov, Ph.D.

 Contents: These submissions have been transferred from another publication. Please Use the "E submission back to the Author to do so. After the PDF is built and approved, the submission will ren here pending other communications. When the submission is ready for the usual workflow, use the new submission. Use the up/down arrows to change the sort order.

 Page: 1 of 1 (2 total submissions)

 Article
 Section/
 Article

 Type
 Category
 Article

| Action 🔺                                                                                                    | Туре | Category | Title                      |
|----------------------------------------------------------------------------------------------------|------|----------|----------------------------|
|                                                                                                    | ▲▼   | ▲▼       | ▲▼                         |
| Details 7<br>History<br>View Transferred Information<br>View Transferred Decision Letter<br>File Inventory<br>Edit Submission<br>Send Back to Author<br>Remove Submission<br>Send E-mail |      |          | Duplicate Submission Check |

# "View Transferred Information" Page

Response

Response

3.50000

Response

No

No

0

1 0 0

Friday, December 26, 2014

None that I am aware of

There is a minimum here...

No

Yes

| ansferred Information for "Open Peer Review - w                                                              | hat's next on the horizon"   | E Reviewer 2                                                                                                    |
|----------------------------------------------------------------------------------------------------|------------------------------|----------------------------------------------------------------------------------------------------|
| Transferred from BH Demo 1                                                                                   | 1.2                          | (This Reviewer declined to transfer identifying information.)                                                              |
|                                                                                                    |                              | Recommendation: Major Revisions Needed                                                                                     |
|                                                                                                    |                              | Overall Reviewer Manuscript Rating:                                                                                        |
| Close Print                                                                                                  |                              | Date Reviewer Invited: 31 Dec 2014                                                                                         |
| Only Show Transferred Reviews                                                                                |                              | Date Review Completed: 31 Dec 2014                                                                                         |
| Only Show transferred Reviews                                                                                |                              | Transfer Authorization Questions                                                                                           |
| Original Submission                                                                                          |                              | If this submission is transferred to another publication, do we have y                                                     |
| Daisey Duke (Corresponding Author)<br>View Transferred Submission                                            |                              | consent to include your identifying information?<br>If this submission is transferred to another publication, do we have y |
| View Transferred Decision Letter                                                                             |                              | consent to include your review?                                                                                            |
| E Reviewer 1                                                                                                 |                              | Custom Review Question(s)                                                                                                  |
| Betsy Ross                                                                                                   |                              | What is the Question?                                                                                                    |
| 505, 1055                                                                                                    |                              | Please complete the phrase: "Round and round the mulberry bush"                                                            |
|                                                                                                    |                              | On what date did you complete your review of this manuscript?                                                              |
| North Andover MA<br>UNITED STATES                                                                            |                              | How much would you be willing to pay for a reprint of this manuscrip                                                       |
|                                                                                                    |                              | Please detail any logical fallacies or misleading statistics used in this                                                  |
| trash402@ariessc.com                                                                                         |                              | Is this manuscript a candidate for fast-tracking?                                                                          |
| Provident de Maine Maine Provident Mandad                                                                    |                              | Please rate the manuscript.                                                                                                |
| Recommendation: Major Revisions Needed<br>Overall Reviewer Manuscript Rating:                                |                              | Are the conclusions valid from the data presented?                                                                         |
| Date Reviewer Invited: 31 Dec 2014                                                                           |                              | ves/no/text                                                                                                    |
| Date Review Completed: 31 Dec 2014                                                                           |                              | another yes/no/text                                                                                                    |
| -                                                                                                    | Response                     | minimum field length 25                                                                                                    |
|                                                                                                    | Yes                          | · · · · · · · · · · · · · · · · · · ·                                                                                      |
| consent to include your identifying information?                                                             |                              | Reviewer Blind Comments to Author:                                                                                         |
| If this submission is transferred to another publication, do we have your<br>consent to include your review? | Yes                          | These are additional comments                                                                                              |
|                                                                                                    | Yes                          | Reviewer Confidential Comments to Editor:                                                                                  |
|                                                                                                    |                              | E Reviewer 3                                                                                                    |
|                                                                                                    | Response                     | (This Reviewer declined to transfer identifying information.)                                                              |
| What is the Question?                                                                                        |                              | (This Kevewer decimed to transfer identifying information.)                                                                |
| Please complete the phrase: "Round and round the mulberry bush"                                              |                              | Date Reviewer Invited: 31 Dec 2014                                                                                         |
|                                                                                                    | Wednesday, December 31, 2014 | Date Review Completed: 31 Dec 2014                                                                                         |
| How much would you be willing to pay for a reprint of this manuscript?                                       | News                         | Transfer Authorization Questions                                                                                           |
|                                                                                                    | None                         | If this submission is transferred to another publication, do we have y                                                     |
|                                                                                                    | 1                            | consent to include your identifying information?                                                                           |
|                                                                                                    | 3                            | If this submission is transferred to another publication, do we have y                                                     |
|                                                                                                    | 0                            | consent to include your review?                                                                                            |
| // ··· /···                                                                                                  | 0                            |                                                                                                    |
|                                                                                                    | a few words here about words |                                                                                                    |
| Poviouer Plind Comments to Author:                                                                           |                              |                                                                                                    |
| Reviewer Blind Comments to Author:<br>I know that you can see these.                                         |                              |                                                                                                    |
| Reviewer Confidential Comments to Editor:                                                                    |                              |                                                                                                    |
| Reviewer confidential confidence to Euror.                                                                   |                              | Close Print                                                                                                    |

| E Reviewer 1                                                                                                    |                              |
|----------------------------------------------------------------------------------------------------|------------------------------|
| Betsy Ross                                                                                                    |                              |
| North Andover MA                                                                                                    |                              |
| UNITED STATES                                                                                                    |                              |
| trash402@ariessc.com                                                                                                    |                              |
| Recommendation: Major Revisions Needed                                                                                                    |                              |
| Overall Reviewer Manuscript Rating:                                                                                                    |                              |
| Date Reviewer Invited: 31 Dec 2014                                                                                                    |                              |
| Date Review Completed: 31 Dec 2014                                                                                                    |                              |
| Transfer Authorization Questions                                                                                                    | Response                     |
| If this submission is transferred to another publication, do we have your<br>consent to include your identifying information?                                        | Yes                          |
| If this submission is transferred to another publication, do we have your<br>consent to include your review?                                                         | Yes                          |
| If this submission is transferred to another publication with "Open Peer<br>Review", do we have your consent to publish your review in a pre-publication<br>history? | Yes                          |
| Custom Review Question(s)                                                                                                    | Response                     |
| What is the Question?                                                                                                    |                              |
| Please complete the phrase: "Round and round the mulberry bush"                                                                                                    |                              |
| On what date did you complete your review of this manuscript?<br>How much would you be willing to pay for a reprint of this manuscript?                              | Wednesday, December 31, 2014 |
| Please detail any logical fallacies or misleading statistics used in this study.                                                                                     | None                         |
| Is this manuscript a candidate for fast-tracking?                                                                                                    | 1                            |
| Please rate the manuscript.                                                                                                    | 3                            |
| Are the conclusions valid from the data presented?                                                                                                    | 0                            |
| yes/no/text                                                                                                    | 0                            |
| another yes/no/text                                                                                                    | 0                            |
| minimum field length 25                                                                                                    | a few words here about words |
| Reviewer Blind Comments to Author:                                                                                                    |                              |
| I know that you can see these.                                                                                                    |                              |
| Reviewer Confidential Comments to Editor:                                                                                                    |                              |

| This Reviewer declined to transfer identifying information.)                                                               |                           |
|----------------------------------------------------------------------------------------------------|---------------------------|
| Recommendation: Major Revisions Needed                                                                                     |                           |
| Overall Reviewer Manuscript Rating:                                                                                        |                           |
| Date Reviewer Invited: 31 Dec 2014                                                                                         |                           |
| Date Review Completed: 31 Dec 2014                                                                                         |                           |
| Transfer Authorization Questions                                                                                           | Response                  |
| If this submission is transferred to another publication, do we have your consent to include your identifying information? | No                        |
| if this submission is transferred to another publication, do we have your<br>consent to include your review?               | Yes                       |
| Custom Review Question(s)                                                                                                  | Response                  |
| What is the Question?                                                                                                    |                           |
| Please complete the phrase: "Round and round the mulberry bush"                                                            |                           |
| On what date did you complete your review of this manuscript?                                                              | Friday, December 26, 2014 |
| How much would you be willing to pay for a reprint of this manuscript?                                                     | 3.50000                   |
| Please detail any logical fallacies or misleading statistics used in this study.                                           | None that I am aware of   |
| is this manuscript a candidate for fast-tracking?                                                                          | 0                         |
| Please rate the manuscript.                                                                                                |                           |
| Are the conclusions valid from the data presented?                                                                         | 1                         |
| ves/no/text                                                                                                    | 0                         |
| another yes/no/text                                                                                                    | 0                         |
| ninimum field length 25                                                                                                    | There is a minimum here   |
| Reviewer Blind Comments to Author:                                                                                         |                           |
| These are additional comments                                                                                              |                           |

# "View Transferred Information" Page

| Date Reviewer Invited: 31 Dec 2014                                                                                            |          |  |
|----------------------------------------------------------------------------------------------------|----------|--|
| Date Review Completed: 31 Dec 2014                                                                                            |          |  |
| Transfer Authorization Questions                                                                                              | Response |  |
| If this submission is transferred to another publication, do we have your<br>consent to include your identifying information? | No       |  |
| If this submission is transferred to another publication, do we have your<br>consent to include your review?                  | No       |  |

# **Transfer of Reviews**

- Displays popup of all transferred Reviews (by Revision) including:
  - Transfer Authorization Question responses
  - Review Dates (Invited and Completed)
  - Reviewer identity (with Reviewer's consent)
  - Recommendation term (with Reviewer's consent)
  - Overall Manuscript Rating (with Reviewer's consent)
  - Custom Review Questions (with Reviewer's consent)
  - Manuscript Rating Questions (with Reviewer's consent)
  - Reviewer comments to Author (with Reviewer's consent)
  - Reviewer comments to Editor (with Reviewer's consent)

## **Transfer of Reviews**

- <u>View Transferred Information</u> link on receiving site displays
  - Transferred Submissions folder
  - View Reviews and Comments page
  - Details (Custom Layouts)
  - Editor's Decision and Comments page

## Transfer of Reviews -Notes

- Transferred Reviews are **read only** in receiving journal
  - Reviewer records are not created for each transferred review / reviewer
- Not directly available to Author or Reviewers on receiving site, BUT
- Can be copy/pasted into letters
- Also, a %TRANSFERRED\_REVIEWS% merge field can be included in the Transfer Letter deposited in receiving journal
- Lastly, review information from Journal A only goes from A to B, not on to C. Review information from B would go to C, but not to D, etc.

Reviewer Discussion Forums

- Expands existing Discussion Forum functionality to allow Reviewers and Editors to participate in discussion
  - Discussion automatically initiates when an Editor is assigned to handle a submission
  - Editor and Special Relationship Editor added to the discussion automatically
  - Reviewers are **added to the discussion** when they *agree to review*
  - Reviewers can only **participate in a discussion** after they *submit a review*

| Discussion for Manuscript Number: DEMODK122-2016-00632<br>Amy Author<br>"Paper for Reviewer Discussion" |              |                         |                          |                                         |                                   |                            |                     |  |  |
|----------------------------------------------------------------------------------------------------|--------------|-------------------------|--------------------------|-----------------------------------------|-----------------------------------|----------------------------|---------------------|--|--|
|                                                                                                    |              |                         | Cancel Save and Close    | Conclude Discussion                     |                                   |                            |                     |  |  |
|                                                                                                    | Participant  | Summary View Submission | View Reviews and Commer  | nts File Inventory Add/Edit Subr        | nission Flags Details             |                            |                     |  |  |
|                                                                                                    | - areasparte | <u>ver seensen</u>      |                          | is inclination succession               | and they are a stand              |                            |                     |  |  |
| Topic:                                                                                                  |              |                         |                          |                                         |                                   |                            |                     |  |  |
| Discussion among reviewers                                                                              |              |                         |                          |                                         |                                   |                            | /_                  |  |  |
| Comments:                                                                                               |              |                         | Participant              |                                         |                                   |                            | View/Pdnt All       |  |  |
|                                                                                                    |              |                         | A ▼                      | Comments                                |                                   |                            | Date<br>▲ ▼         |  |  |
|                                                                                                    |              |                         | Dmitri Khodjakov, Ph.D.  | Please review the manuscript, and use t | his space to discuss among (m     | iore)                      | Jun 06 2016 09:10AM |  |  |
|                                                                                                    |              |                         | 11                       |                                         |                                   |                            |                     |  |  |
|                                                                                                    |              | 6                       | Post                     |                                         |                                   |                            |                     |  |  |
|                                                                                                    |              |                         |                          |                                         |                                   |                            |                     |  |  |
|                                                                                                    |              |                         |                          |                                         |                                   |                            |                     |  |  |
|                                                                                                    |              |                         | Add Partici              | pants                                   |                                   |                            |                     |  |  |
|                                                                                                    |              |                         |                          |                                         |                                   |                            |                     |  |  |
| Editor Participants                                                                                     |              |                         |                          |                                         |                                   |                            |                     |  |  |
|                                                                                                    |              |                         |                          |                                         |                                   |                            |                     |  |  |
| Editor Participant Role                                                                                 | # Posts      | Latest Post             | Participant Status       | View Reviews and Comments               | Download Files                    | View Draft Decision Letter |                     |  |  |
| Claire Chief 😾 Editor-in-Chief                                                                          | 0            |                         | Active                   |                                         |                                   |                            | Send E-mail         |  |  |
| Dmitri Khodjakov, Ph.D. 🔛 Managing Editor                                                               | 1            | Jun 06 2016 09:10AM     | Active                   | ✓                                       | ×                                 | ✓                          | Send E-mail         |  |  |
|                                                                                                    |              |                         |                          |                                         |                                   |                            |                     |  |  |
|                                                                                                    |              |                         |                          |                                         |                                   |                            |                     |  |  |
| Reviewer Participants                                                                                   |              |                         |                          |                                         |                                   |                            |                     |  |  |
| Reviewer Participants                                                                                   |              |                         |                          |                                         |                                   |                            |                     |  |  |
| Reviewer Participant Role                                                                               |              | st Post                 |                          | Complete Reviews Submitted for Versions |                                   | t Recent Review Assignment |                     |  |  |
| Randy Reviewer                                                                                          | 0            | Active                  | Reviewer 2               | RO                                      | R0: Review Cor                    |                            | Send E-mail         |  |  |
| Robert Reviewer 👻 Temporary Reviewer Rebecca Reviewer 👻 🥝 Reviewer                                      | 0            | Active                  | Reviewer 1<br>Reviewer 3 | RO                                      | R0: Review Con<br>R0: Agreed to i |                            | Send E-mail         |  |  |
| Rebecca Reviewer 🖻 🥥 Reviewer                                                                           |              | inactive                | Reviewer 3               |                                         | NU: Agreed to I                   | ALCOLOGY                   | -                   |  |  |
|                                                                                                    |              |                         |                          |                                         |                                   |                            |                     |  |  |
|                                                                                                    |              |                         |                          |                                         |                                   |                            |                     |  |  |
|                                                                                                    |              |                         | Cancel Save and Close    | Conclude Discussion                     |                                   |                            |                     |  |  |
|                                                                                                    |              |                         |                          |                                         |                                   |                            |                     |  |  |

• Reviewer discussion participants appear in separate section.

| Reviewer<br>Participant<br>▲ ▼ | Role<br>▲ ▼           | #<br>Posts | Latest Post            | Participant<br>Status<br>▲ ▼ | Reviewer<br>Number | Complete Reviews<br>Submitted for Versions<br>▲ ▼ | Status of Most Recent<br>Review Assignment<br>▲ ▼ |            |
|--------------------------------|-----------------------|------------|------------------------|------------------------------|--------------------|---------------------------------------------------|---------------------------------------------------|------------|
| Randy<br>Reviewer ₽            | Temporary<br>Reviewer | 1          | Jun 06 2016<br>09:38AM | Active                       | Reviewer 2         | RO                                                | R0: Review Complete                               | Send E-mai |
| Robert<br>Reviewer ∀           | Temporary<br>Reviewer | 0          |                        | Active                       | Reviewer 1         | RO                                                | R0: Review Complete                               | Send E-mai |
| Rebecca<br>Reviewer 🕈 🥹        | Reviewer              | 0          |                        | Inactive                     | Reviewer 3         |                                                   | R0: Partial Review Saved                          | -          |

• Initial comments are automatically available when a discussion is initiated.

| View/Print All                        |
|---------------------------------------|
|                                       |
|                                       |
| cript, Jun 06<br>cuss 2016<br>09:10AM |
| 09:10AM                               |
|                                       |
|                                       |

• New reviewer comments will be displayed in the discussion

View Reviewer Comments

| C <b>omments:</b>                 | Participant | Comments                                                                    | Date                      |
|-----------------------------------|-------------|-----------------------------------------------------------------------------|---------------------------|
| Some comments on this manuscript. | ▲ ▼         |                                                                             | ▲ V                       |
|                                   | Post Dmitri | Please review the manuscript, and use this<br>space to discuss among (more) | Jun 06<br>2016<br>09:10AM |

• New reviewer comments will be displayed in the discussion

| omments: | Participant                                | Comments                                                                 | Date<br>▲ ¥               |
|----------|--------------------------------------------|--------------------------------------------------------------------------|---------------------------|
| Post     | Randy<br>Reviewer<br>( <i>Reviewer 2</i> ) | Some comments on this manuscript.                                        | Jun 06<br>2016<br>09:38AM |
| FUSI     | Dmitri<br>Khodjakov,<br>Ph.D.              | Please review the manuscript, and use this space to discuss among (more) | Jun 06<br>2016<br>09:10AM |

• Participants can be notified when a post has been made in a discussion

| Re: Ms. No. DEMODK122-2016-00632<br>Paper for Reviewer Discussion                                     |
|----------------------------------------------------------------------------------------------------|
| Dear Dr. Khodjakov,                                                                                   |
| A comment has been posted for the discussion you initiated.                                           |
| The initial post was Please review the manuscript, and use this space to discuss among yourselves.    |
| The new comment is:<br>Some comments on this manuscript.                                              |
| Here is a deep link to the discussion: <u>http://demodk122.edmgr.com/l.asp?i=10370&amp;l=6CHOBBUD</u> |
| Thank you,                                                                                            |
| DK Demo 12.2                                                                                          |

• The initiator can invite new editors to participate in the discussion.

| Destisions                               |                                                                          | View/Print A                                                                                                    |
|------------------------------------------|--------------------------------------------------------------------------|----------------------------------------------------------------------------------------------------|
|                                          | Comments                                                                 | Date<br>▲ V                                                                                                    |
| Randy<br>Reviewer<br><i>(Reviewer 2)</i> | Some comments on this manuscript.                                        | Jun 06<br>2016<br>09:38AM                                                                                                    |
| Dmitri<br>Khodjakov,<br>Ph.D.            | Please review the manuscript, and use this space to discuss among (more) | Jun 06<br>2016<br>09:10AM                                                                                                    |
|                                          | Randy<br>Reviewer<br><i>(Reviewer 2)</i><br>Dmitri<br>Khodjakov,         | Image: Comments       Comments         Randy       Some comments on this manuscript.         Reviewer (Reviewer 2)       Dimitri         Dmitri       Please review the manuscript, and use this space to discuss among (more) |

#### Add Participants to Discussion for Manuscript Number: DEMODK122-2016-00632 Amy Author "Paper for Reviewer Discussion"

| Торіс    | Discussion among reviewers and editors                                                                                                    | 7 |
|----------|----------------------------------------------------------------------------------------------------|---|
| Comments | Please participate in a discussion about this paper. It is currently out for review,<br>and the reviewers will be participating in the discussion as well. | / |

| 🗆 Edit | or Candidates    |                         |                        |                                    |                                               |          |                                |                           |                                        |
|--------|------------------|-------------------------|------------------------|------------------------------------|-----------------------------------------------|----------|--------------------------------|---------------------------|----------------------------------------|
|        | Page: 1 of 2     | (14 total candidates)   | 1 2                    | 2 >> >                             |                                               | Display  | / 10 ▼ results                 | s per page.               |                                        |
| Select | Editor Role      | Editor Name<br>▲▼       | Current<br>Assignments | View<br>Reviews<br>and<br>Comments | Download<br>Files(source<br>and<br>companion) | Decision | #<br>Classification<br>Matches | Classification<br>Matches | Available<br>during<br>next 30<br>days |
|        | Associate Editor | Ann Associate 🏾         | 4                      |                                    |                                               |          | 0                              |                           | Yes                                    |
|        | Associate Editor | DiscussionTest Editor 🕫 | 1                      |                                    |                                               |          | 0                              |                           | Yes                                    |
|        | Associate Editor | IJRS Reviewer 🖻         | 0                      |                                    |                                               |          | 0                              |                           | Yes                                    |
|        | Deputy Editor    | Emily Editor 🖻          | 4                      |                                    |                                               |          | 0                              |                           | Yes                                    |
|        | Deputy Editor    | Emily2 Editor2 🖻        | 1                      |                                    |                                               |          | 0                              |                           | Yes                                    |
|        | Deputy Editor    | Emily3 Editor3 🗸        | 4                      |                                    |                                               |          | 0                              |                           | Vec                                    |

• The initiator can manage editor participants' permissions.

| Participant                  | Summary             |            | View Subm<br>Add/Edit |              |                             |        |                  | nd Comment<br>tails                                                            | is File                          | Inventory                     |
|------------------------------|---------------------|------------|-----------------------|--------------|-----------------------------|--------|------------------|--------------------------------------------------------------------------------|----------------------------------|-------------------------------|
| opic:<br>iscussion amo       | ng reviewe          | rs         |                       |              |                             |        |                  |                                                                                |                                  |                               |
|                              | -                   |            |                       |              |                             |        |                  |                                                                                |                                  |                               |
| Comments:                    |                     |            |                       |              | Partic<br>▲ ▼               | ipant  | Comme            | nts                                                                            |                                  | View/Print All                |
|                              |                     |            |                       |              | Randy<br>Review<br>(Reviewe | ver    | Some co          | mments on t                                                                    | his manuscrip                    | ot. Jun 06<br>2016<br>09:38AM |
|                              |                     |            | Post                  |              | Dmitri<br>Khodja<br>Ph.D.   |        | use this s       | Please review the manuscript, and<br>use this space to discuss among<br>(more) |                                  | Jun 06<br>2016<br>09:10AM     |
|                              |                     |            |                       |              |                             |        |                  |                                                                                |                                  |                               |
|                              |                     |            |                       | 2            | Add Partic                  | ipants | )                |                                                                                |                                  |                               |
| Editor Part                  | icipants            |            |                       |              |                             |        |                  |                                                                                |                                  |                               |
| Editor<br>Participant<br>▲ ▼ | Role<br>▲ ▼         | #<br>Posts | Latest<br>Post        | Part<br>Stat |                             | Revie  | ews and<br>ments | Download<br>Files                                                              | View Draft<br>Decision<br>Letter |                               |
| Claire Chief<br>₽            | Editor-in-<br>Chief | 0          |                       | Ad           | tive                        |        |                  |                                                                                |                                  | Send E-mail                   |
| Dmitri<br>Khodjakov,         | Managing<br>Editor  | 1          | Jun 06<br>2016        | A            | tive                        |        | 1                | 1                                                                              | ~                                | Send E-mail                   |

## Reviewer Experience

• Reviewers are able to view discussions after submitting a review

| Completed Reviewer Assig                                                                        | gnments for                    | Randy Reviewer             |                         |
|-------------------------------------------------------------------------------------------------|--------------------------------|----------------------------|-------------------------|
|                                                                                                 |                                | Page: 1 of                 | 1 (3 total assignments) |
| ■ Action ▲                                                                                      | My<br>Reviewer<br>Number<br>▲▼ | Manuscript<br>Number<br>▲▼ | Article<br>Type<br>▲▼   |
| Discussion<br>View Reviewer Comments<br>Send E-mail                                             | 2                              | DEMODK122-2016-00632       | Original Study (demo)   |
| Discussion<br>View Reviewer Comments<br>View Attachments<br>Send E-mail                         | 2                              | DEMODK122-2016-00629R1     | Original Study (demo)   |
| Discussion<br>View Reviewer Comments<br>View Decision Letter<br>View Attachments<br>Send E-mail | 2                              | DEMODK122-2016-00629       | Original Study (demo)   |
|                                                                                                 |                                | Page: 1 of                 | 1 (3 total assignments) |

| Discussion for Manuscript Number: DEMODK122-2016-00632<br>"Paper for Reviewer Discussion" |                                            |                                                                          |                           |  |  |  |  |
|-------------------------------------------------------------------------------------------|--------------------------------------------|--------------------------------------------------------------------------|---------------------------|--|--|--|--|
|                                                                                           | Close                                      |                                                                          |                           |  |  |  |  |
| View Re                                                                                   | viewer Comme                               | nts                                                                      |                           |  |  |  |  |
| Topic: Discussion among reviewers<br>Comments:                                            |                                            |                                                                          | View/Print All )          |  |  |  |  |
|                                                                                           | Participant<br>▲ ▼                         | Comments                                                                 | Date<br>▲ V               |  |  |  |  |
|                                                                                           | Randy<br>Reviewer<br>( <i>Reviewer 2</i> ) | Some comments on this manuscript.                                        | Jun 06<br>2016<br>09:38AM |  |  |  |  |
| Post                                                                                      | Dmitri<br>Khodjakov,<br>Ph.D.              | Please review the manuscript, and use this space to discuss among (more) | Jun 06<br>2016<br>09:10AM |  |  |  |  |
|                                                                                           |                                            |                                                                          |                           |  |  |  |  |
|                                                                                           |                                            |                                                                          |                           |  |  |  |  |
|                                                                                           | Close                                      |                                                                          |                           |  |  |  |  |

• Reviewers can view reviewer comments from the discussion forum window

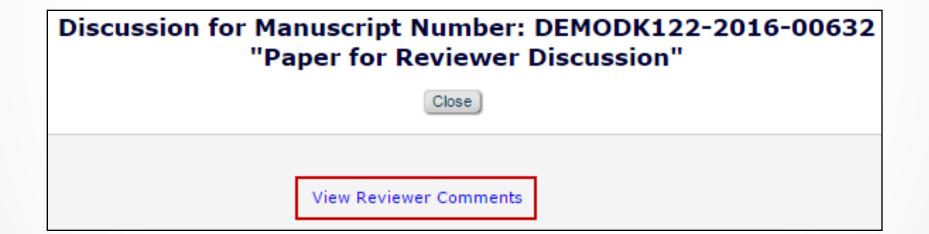

• Reviewers with appropriate permission can view other reviewers' names and comments in the discussion forum

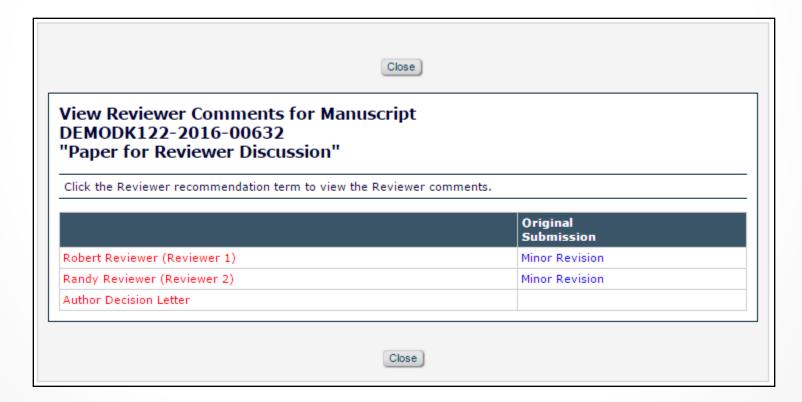

• If a revise decision is made, reviewers can continue to view the discussion after agreeing to view the revision.

| Pending Reviewer Assignments for Robert Reviewer                                                                                                    |                                |                            |                       |  |  |
|----------------------------------------------------------------------------------------------------|--------------------------------|----------------------------|-----------------------|--|--|
| Page: 1 of 1 (2 total assignments)                                                                                                    |                                |                            |                       |  |  |
| ■ Action ▲                                                                                                    | My<br>Reviewer<br>Number<br>▲▼ | Manuscript<br>Number<br>▲▼ | Article<br>Type       |  |  |
| View Submission<br>Submit Recommendation<br>Send E-mail                                                                                                 | 1                              | DEMODK122-2016-00631       | Original Study (demo) |  |  |
| View Submission<br>View Attachments<br>Discussion<br><del>View Review</del> er Comments<br>View Decision Letter<br>Submit Recommendation<br>Send E-mail | 3                              | DEMODK122-2016-00629R1     | Original Study (demo) |  |  |
| Page: 1 of 1 (2 total assignments)                                                                                                    |                                |                            |                       |  |  |

#### • Policy Manager -> Configure Discussion Topic Templates

| PolicyManager Main Menu |                       |              |  |
|-------------------------|-----------------------|--------------|--|
|                         | Expand All            | Collapse All |  |
|                         | gin Policies          |              |  |
| Status Policies         |                       |              |  |
| Submission Policie      | s                     |              |  |
| Questionnaire Polic     | ies                   |              |  |
|                         | icies                 |              |  |
| Editor Assignment       | Policies              |              |  |
| Reviewer and Edito      | Form Policies         |              |  |
| E-mail and Letter P     | olicies               |              |  |
| General Policies        |                       |              |  |
| Discussion Forums       |                       |              |  |
| Configure Discu         | sion Forum Setting    | s            |  |
| Configure Discu         | ssion Topic Template  | es           |  |
| Configure Autom         | atic Discussion Initi | ation        |  |
| Linked Submission       | s Policies            |              |  |
| Conference Submis       | sion Policies         |              |  |
| Transmittal Policies    |                       |              |  |
| OProduXion Manage       | ier                   |              |  |

#### • Select "Reviewer Consultation" as a template type

|                                                                 | Add Discussion Topic Template                                    | e                                             |  |
|-----------------------------------------------------------------|------------------------------------------------------------------|-----------------------------------------------|--|
| There are two types of discussions: E for the two types. (more) | ditor Consultation and Reviewer Consultation. The s              | set of configuration options differs slightly |  |
| Discussion Topic Template Type                                  | Reviewer Consultation  Fditor Consultation Reviewer Consultation | Open Special Character Palette                |  |
| Discussion Topic Template Name                                  | Reviewer Discussion                                              |                                               |  |
| 'Initiate Discussion' Page Custom<br>Instructions               |                                                                  | 1.                                            |  |
| Topic                                                           | Reviewer and Editor Discussion Forum                             | h                                             |  |
|                                                                 | Allow user to modify Topic name when initiating a discussion     |                                               |  |
| Initial Comments                                                | Please review the manuscript and use this yourselves.            | space to discuss among                        |  |
|                                                                 | Allow user to modify Initial Comments when in                    | nitiating a discussion                        |  |

#### • Select template name, topic, and initial comments

| Discussion Topic Template Type                    | Reviewer Consultation 🔻                                                       |
|---------------------------------------------------|-------------------------------------------------------------------------------|
|                                                   | Open Special Character Palette                                                |
| Discussion Topic Template Name                    | Reviewer Consultation                                                         |
| 'Initiate Discussion' Page Custom<br>Instructions |                                                                               |
| Торіс                                             | Discussion among reviewers                                                    |
|                                                   | Allow user to modify Topic name when initiating a discussion                  |
| Initial Comments                                  | Please review the manuscript, and use this space to discuss among yourselves. |
|                                                   | Allow user to modify Initial Comments when initiating a discussion            |
| Default Falter Death in ant                       |                                                                               |

• Select notifications for reviewers to receive

| Editor Discussion Letters   | Select the Letter to send asking Editors to participate:<br>Discussion Forum Invitation                                                                                                    |
|-----------------------------|----------------------------------------------------------------------------------------------------|
|                             | Select the notification letter to send to Editors when comments are posted:<br>Discussion Forum Notification ▼<br>Notify discussion initiator only<br>Notify all active Editor participants                     |
| Reviewer Discussion Letters | Select the Letter to send asking Reviewers to participate:<br>Discussion Forum Invitation                                                                                                    |
| Hide When you Hide a Discus | Select the notification letter to send to Reviewers when comments are posted. Discussion Forum Notification  sion Topic Template, it will no longer be available for selection on the Initiate Discussion page. |

#### Policy Manager -> Configure Automatic Discussion Initiation

| PolicyManager Main Menu |                              |              |  |  |  |
|-------------------------|------------------------------|--------------|--|--|--|
|                         | Expand All                   | Collapse All |  |  |  |
|                         | gin Policies                 |              |  |  |  |
|                         |                              |              |  |  |  |
| Submission Policie      | s                            |              |  |  |  |
| Questionnaire Polic     | ies                          |              |  |  |  |
| Additional Data Pol     | icies                        |              |  |  |  |
| Editor Assignment       | Policies                     |              |  |  |  |
| Reviewer and Edito      | r Form Policies              |              |  |  |  |
| E-mail and Letter P     | ∃ E-mail and Letter Policies |              |  |  |  |
|                         |                              |              |  |  |  |
| Discussion Forums       |                              |              |  |  |  |
| Configure Discu         | ssion Forum Setting          | s            |  |  |  |
| Configure Discu         | ssion Topic Template         | es           |  |  |  |
| Configure Autor         | atic Discussion Initi        | ation        |  |  |  |
|                         |                              |              |  |  |  |
| Linked Submission       | s Policies                   |              |  |  |  |
| Conference Submis       | sion Policies                |              |  |  |  |
| Transmittal Policies    | i                            |              |  |  |  |
| OProduXion Mana         |                              |              |  |  |  |

Configuration

#### • Select template to use for automatic discussion initiation

| Γ | Configure Automatic Discussion Initiation                                                                                                    |                                                                                                    |                                                                                                    |  |  |  |
|---|----------------------------------------------------------------------------------------------------|----------------------------------------------------------------------------------------------------|----------------------------------------------------------------------------------------------------|--|--|--|
|   | In the grid below, for each Article Type, you may specify the types of discussions to be opened automatically for a submission based on a Discussion<br>Trigger. (more) |                                                                                                    |                                                                                                    |  |  |  |
|   |                                                                                                    | Cancel Submit                                                                                                    |                                                                                                    |  |  |  |
|   | Discussion<br>Trigger                                                                                                    | Editor Agrees to Assignment                                                                                                    | First Editor Confirmed                                                                                                    |  |  |  |
|   | Article Type                                                                                                    |                                                                                                    |                                                                                                    |  |  |  |
|   | Original Study (demo)                                                                                                    | <ul> <li>□ Initiate Editor Consultation Discussion<br/>Automatically</li> <li>Editor Roles: Select All Clear All<br/>Associate Editor<br/>Deputy Editor<br/>Editor-in-Chief<br/>Invited Editor</li> <li>Editor Consultation Topic Templates:</li> <li>Please Choose a Topic Template</li> </ul> | <ul> <li>✓ Initiate Reviewer Consultation Discussion<br/>Automatically</li> <li>Reviewer Consultation Topic Templates:</li> <li>Reviewer Consultation</li> </ul> |  |  |  |

#### • Policy Manager -> Configure Discussion Forum Settings

| PolicyManage                          | er Main Menu |
|---------------------------------------|--------------|
| Expand All                            | Collapse All |
| ■ Registration and Login Policies     |              |
|                                       |              |
| Submission Policies                   |              |
| Questionnaire Policies                |              |
| Additional Data Policies              |              |
| Editor Assignment Policies            |              |
| Reviewer and Editor Form Policies     |              |
|                                       |              |
| General Policies                      |              |
| Discussion Forums                     | -            |
| Configure Discussion Forum Settings   |              |
| Configure Discussion Topic Templates  | 5            |
| Configure Automatic Discussion Initia | ition        |
| Linked Submissions Policies           |              |
| Conference Submission Policies        |              |
|                                       |              |
|                                       |              |

#### • Custom instructions can be configured for editors and reviewers

| Configure Discussion Forum Settings                                                                                                    |
|----------------------------------------------------------------------------------------------------|
| Custom Instructions                                                                                                    |
| Open Special Character Palette                                                                                                    |
| Enter any instructions that you would like to appear on the Editor version of the Discussion page.                                                                                                    |
| Custom instructions for editors                                                                                                    |
| Enter any instructions that you would like to appear on the Reviewer version of the Discussion page.                                                                                                    |
| Custom instructions for reviewers                                                                                                    |
| Deep Link Expirations                                                                                                    |
| Please specify how long the Discussion Deep Links (%DISCUSSION_DEEP_LINK% and %REVIEWER_DISCUSSION_DEEP_LINK%) remain active. To keep the links active indefinitely, do not check any of the boxes. If all boxes are checked, each link expires when the first criterion is met. |
| ✓ Expire link after 1 clicks                                                                                                    |
| ✓ Expire link after 10 days                                                                                                    |
| Expire when discussion is concluded                                                                                                    |
| Cancel Submit                                                                                                    |

- Role Manager -> Reviewer -> General Permissions
- Allow reviewer to view other reviewers' comments

| General Permissions (Applicable to All Reviewer Pages) |  |
|--------------------------------------------------------|--|
| View Manuscript Number                                 |  |
| View Article Type                                      |  |
| ✓ View Article Title                                   |  |
| View Status Date                                       |  |
| View Current Status                                    |  |
| View Assigning Editor                                  |  |
| View Author Decision Letter                            |  |
| View Unblinded Version                                 |  |
| View Blinded Version                                   |  |
| View Un-Blinded Reviews for Open Peer Review           |  |
| View Other Reviewer's Comments to Author               |  |
| View Other Reviewer's Comments to Editor               |  |
| View Author's Response to Reviewer Comments            |  |
| View Reviewer's Own Review History                     |  |
| Send Ad Hoc E-mail                                     |  |
| Search Similar Articles in MEDLINE                     |  |
| Search Author Publications in MEDLINE                  |  |

- Policy Manager -> Create Review Forms.
- Control which reviewer questions are visible to other reviewers

|               |          | Edit Review Form                                                                                                    |                            |                                  |                      |         |
|---------------|----------|----------------------------------------------------------------------------------------------------|----------------------------|----------------------------------|----------------------|---------|
| Review        |          |                                                                                                    |                            |                                  |                      |         |
| Form<br>Name: | Default  | Review Form                                                                                                    |                            |                                  |                      |         |
| Name:         |          | e - When you <b>Hide</b> a Reviewer Form, the form will be deactivated<br>available for use with any Article Types). |                            |                                  |                      |         |
|               |          | Portion of Page Omitted                                                                                              |                            |                                  |                      |         |
|               |          |                                                                                                    |                            |                                  |                      |         |
| Cus           | stom Re  | view Questions                                                                                                    |                            |                                  |                      |         |
| Se            | lect Que | stions                                                                                                    |                            |                                  |                      |         |
|               | Order    | Question                                                                                                    | Required for<br>Submission | Visible to<br>Other<br>Reviewers | Visible to<br>Author | Actions |
|               | 1        | Would you consider yourself an expert on the topic covered in this manuscript?                                       |                            | ۲                                |                      | Remove  |
|               | 2        | Does the evidence presented support the thesis?                                                                      |                            |                                  |                      | Remove  |
|               | 3        | Do you have any financial conflicts of interest in relation to the topics covered in this<br>paper?                  |                            | ۲                                |                      | Remove  |
|               | 4        | Summarize the main thesis in one sentence.                                                                           |                            |                                  |                      | Remove  |
|               | 5        | Confidential Comments to Editor                                                                                      |                            | ۲                                |                      | Remove  |
|               | Updat    | e Item Order                                                                                                    |                            | $\square$                        |                      |         |
|               |          |                                                                                                    |                            |                                  |                      |         |

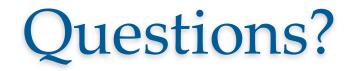